# **CSE 332: Data Structures and Parallelism**

### **Section 6: ForkJoin Practice**

#### **0. lessThan7**

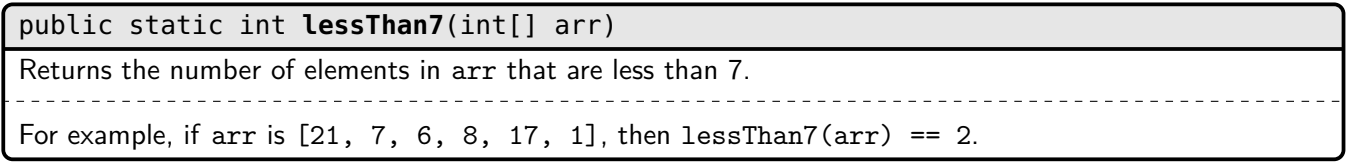

Your code must have  $\mathcal{O}(n)$  work,  $\mathcal{O}(\lg n)$  span, where n is the length of arr.

# **1. parity**

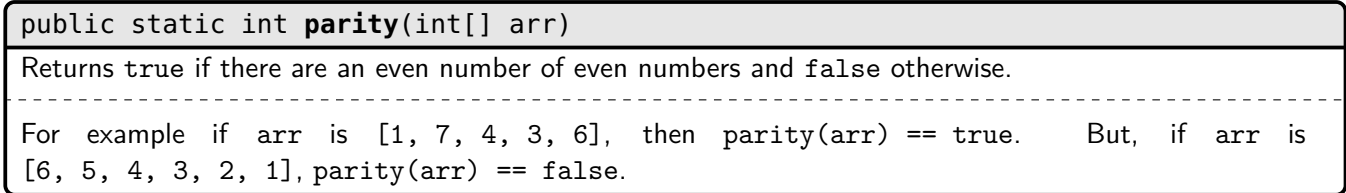

Your code must have  $\mathcal{O}(n)$  work,  $\mathcal{O}(\lg n)$  span, where n is the length of arr.

## **2. countStrs**

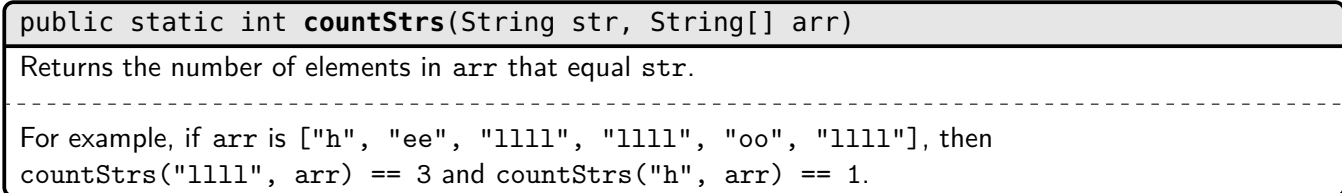

Your code must have  $\mathcal{O}(n)$  work,  $\mathcal{O}(\lg n)$  span, where n is the length of arr.

#### **3. secondSmallest**

public static int **secondSmallest**(int[] arr)

Returns the second smallest unique element of arr. Assume arr contains at least two unique elements. For example if arr is  $[1, 7, 4, 3, 6]$ , then secondSmallest(arr) == 3. But, if arr is  $[6, 1, 4, 3, 5, 2, 1]$ , secondSmallest(arr) == 2.

Your code must have  $\mathcal{O}(n)$  work,  $\mathcal{O}(\lg n)$  span, where n is the length of arr.

### **4. powmod**

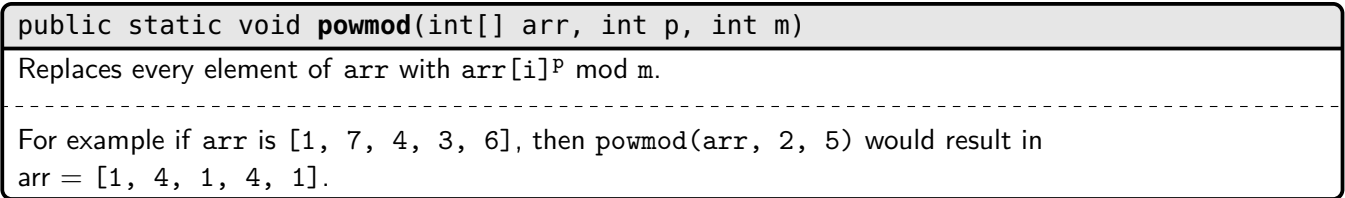

Your code must have  $\mathcal{O}(n)$  work,  $\mathcal{O}(\lg n)$  span, where n is the length of arr.